## Package 'inet'

October 13, 2022

Type Package

Title Performing Inference on Networks with Regularization

Version 0.1.0

**Depends** R  $(>= 3.5.0)$ 

Author Lourens Waldorp <waldorp@uva.nl>, Jonas Haslbeck <jonashaslbeck@gmail.com>

Maintainer Jonas Haslbeck <jonashaslbeck@gmail.com>

Description Performs inference with the lasso in Gaussian Graphical Models. The package consists of wrappers for functions from the 'hdi' package.

Encoding UTF-8

LazyData true

License GPL  $(>= 2)$ 

Imports hdi, glmnet, MASS

NeedsCompilation no

Repository CRAN

Date/Publication 2022-03-14 09:00:02 UTC

## R topics documented:

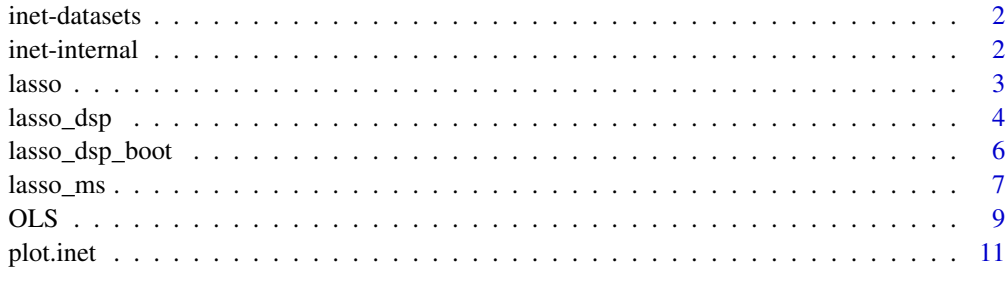

**Index** [13](#page-12-0)

<span id="page-1-0"></span>

The package includes a dataset with measurements of 17 PTSD symptoms taken from 344 individuals. See McNally et al. (2015) for more details.

#### Author(s)

Jonas Haslbeck

#### References

McNally, R. J., Robinaugh, D. J., Wu, G. W., Wang, L., Deserno, M. K., & Borsboom, D. (2015). Mental disorders as causal systems: A network approach to posttraumatic stress disorder. Clinical Psychological Science, 3(6), 836-849.

inet-internal *Internal inet functions*

## Description

Internal inet functions.

#### Details

These are internal functions.

#### Value

The only internal function is one that performs input checks for the estimation functions. They return informative errors, if the inputs are not specified properly.

## Author(s)

Jonas Haslbeck

<span id="page-2-0"></span>Estimate a Gaussian Graphical Model with lasso-regularized nodewise regression, where the regularization parameter is selected with cross-validation. This is a wrapper around the function cv.glmnet() from the glmnet package.

## Usage

lasso(data, pbar = TRUE, nfolds = 10, rulereg = "and")

#### Arguments

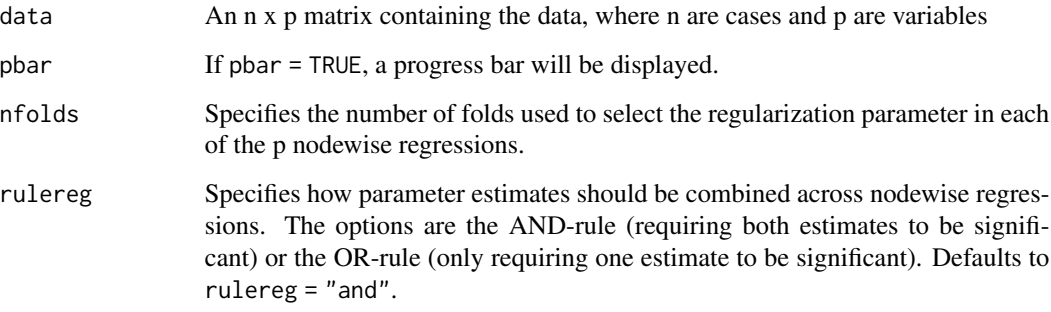

## Value

The function returns a list with the following entries:

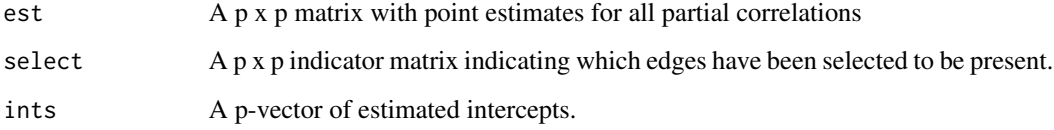

#### Author(s)

Jonas Haslbeck <jonashaslbeck@gmail.com>

## References

Friedman, J., Hastie, T., & Tibshirani, R. (2010). Regularization paths for generalized linear models via coordinate descent. Journal of statistical software, 33(1), 1.

## Examples

```
# Toy example that runs relatively quickly
library(MASS)
p <- 5 # number of variables
data <- mvrnorm(n=100, mu=rep(0, p), Sigma = diag(p))
set.seed(1)
out <- lasso(data = data)
## Not run:
# Fit GGM to PTSD data
set.seed(1)
out <- lasso(data = ptsd_data)
```
## End(Not run)

lasso\_dsp *Estimate GGMs with the desparsified lasso.*

#### Description

Estimate Gaussian Graphical Models using the desparsified lasso. This is a wrapper around the function lasso.proj of the hdi package.

## Usage

```
lasso_dsp(data, betaint = "cv lasso", ci.level = 0.95,correction = TRUE, pbar = TRUE, rulereg = "and")
```
## Arguments

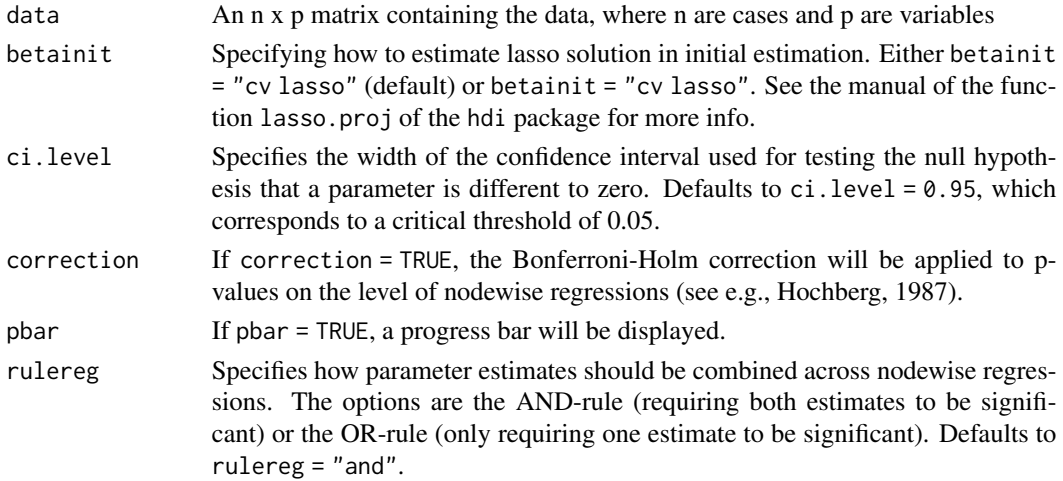

<span id="page-3-0"></span>

#### lasso\_dsp 5

## Value

The function returns a list with the following entries:

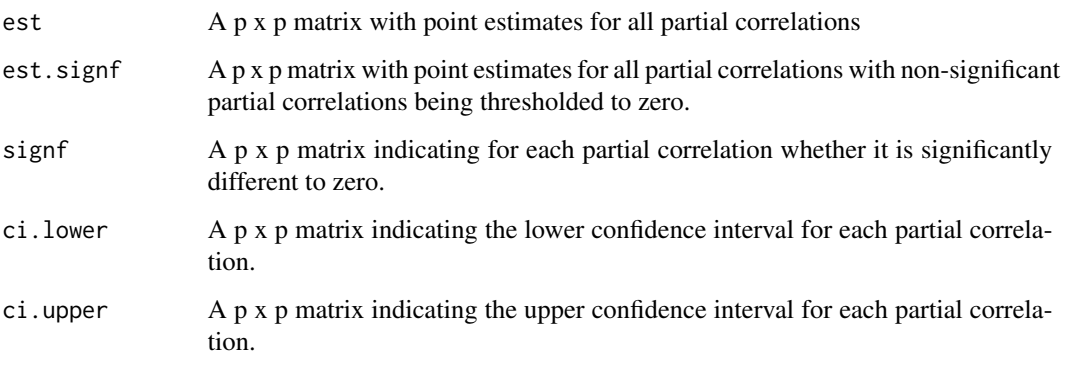

#### Author(s)

Jonas Haslbeck <jonashaslbeck@gmail.com>; Lourens Waldorp <waldorp@uva.nl>

#### References

Hochberg, Y., & Tamhane, A. C. (1987). Multiple comparison procedures. John Wiley & Sons, Inc..

Buehlmann, P., Kalisch, M., & Meier, L. (2014). High-dimensional statistics with a view toward applications in biology. Annual Review of Statistics and Its Application, 1, 255-278.

#### Examples

```
# Toy example that runs relatively quickly
library(MASS)
p <- 5 # number of variables
data \leq mvrnorm(n=100, mu=rep(0, p), Sigma = diag(p))
set.seed(1)
out <- lasso_dsp(data = data)
## Not run:
# Fit GGM to PTSD data
set.seed(1)
out <- lasso_dsp(data = ptsd_data)
```
## End(Not run)

<span id="page-5-0"></span>

Estimate Gaussian Graphical Models using the desparsified lasso using the bootstrap. This is a wrapper around the function lasso.proj of the hdi package.

#### Usage

```
lasso_dsp_boot(data, betainit = "cv lasso", ci.level = 0.95,
               correction = TRUE, B = 1000, pbar = TRUE,
               rulereg = "and")
```
## Arguments

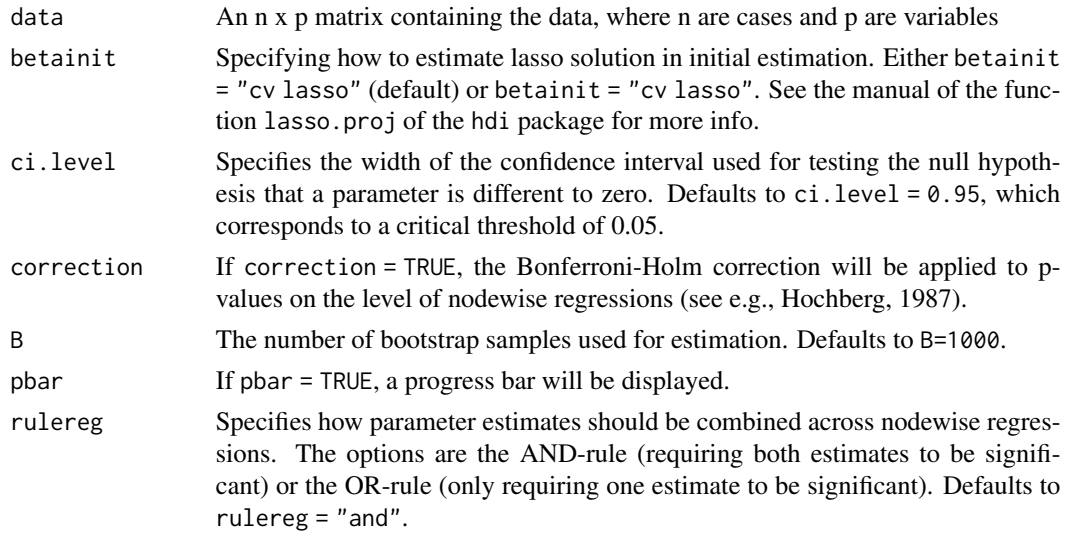

#### Value

The function returns a list with the following entries:

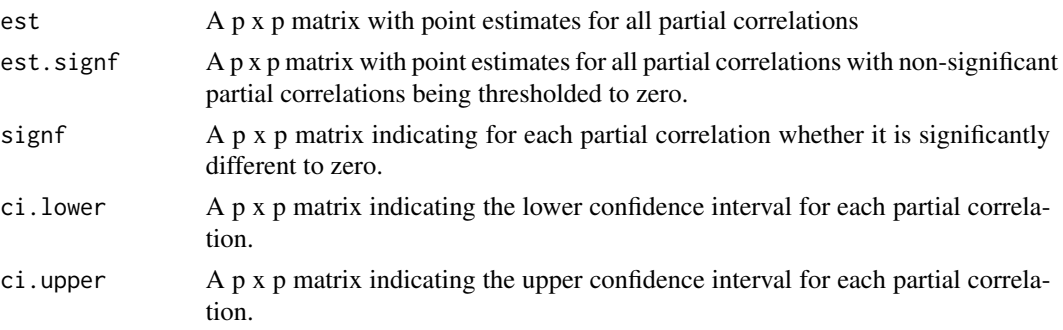

#### <span id="page-6-0"></span>lasso\_ms 7

#### Author(s)

Jonas Haslbeck <jonashaslbeck@gmail.com>; Lourens Waldorp <waldorp@uva.nl>

#### References

Hochberg, Y., & Tamhane, A. C. (1987). Multiple comparison procedures. John Wiley & Sons, Inc..

Bühlmann, P., Kalisch, M., & Meier, L. (2014). High-dimensional statistics with a view toward applications in biology. Annual Review of Statistics and Its Application, 1, 255-278.

Davison, A. C., & Hinkley, D. V. (1997). Bootstrap methods and their application (No. 1). Cambridge university press.

#### Examples

```
# Toy example that runs relatively quickly
library(MASS)
p <- 5 # number of variables
data \leq mvrnorm(n=100, mu=rep(0, p), Sigma = diag(p))
set.seed(1)
out <- lasso_dsp_boot(data = data, B=2)
# !!! NOTE: this is just for testing purposes; B should be a lot higher (default = 1000)
## Not run:
# Fit GGM to PTSD data
set.seed(1)
out <- lasso_dsp_boot(data = ptsd_data)
## End(Not run)
```
lasso\_ms *Estimate GMM with inference via the multi-split method.*

#### Description

Estimate Gaussian Graphical Models with inference base don the multi-split method. This is a wrapper of the function multi.split of the hdi package.

#### Usage

```
lasso_ms(data, B = 50, fraction = 0.5, ci.level = 0.95,
         correction = TRUE, pbar = TRUE, rulereg = "and")
```
## Arguments

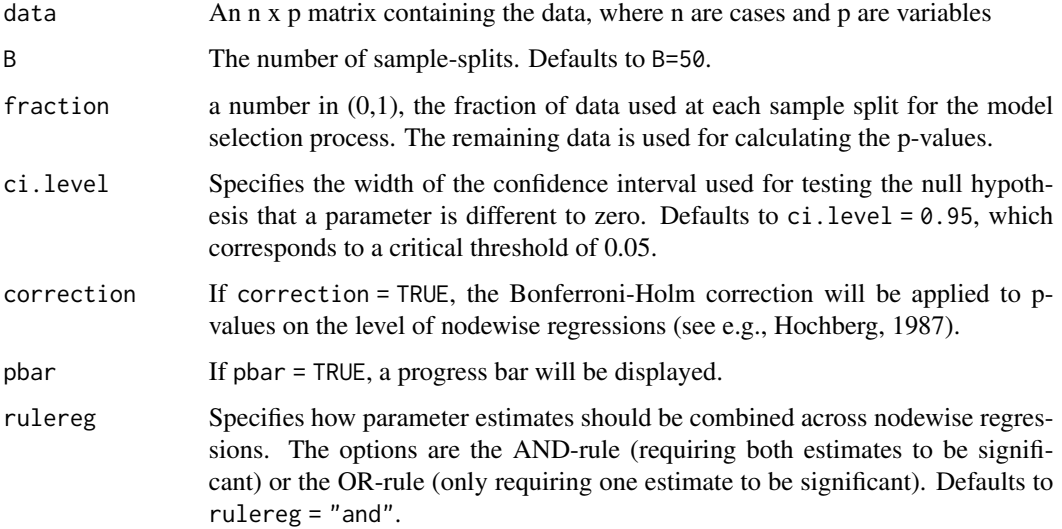

## Value

The function returns a list with the following entries:

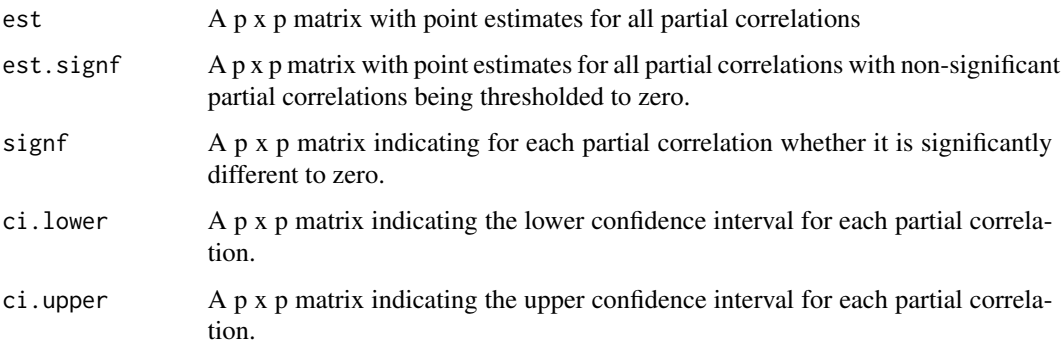

## Author(s)

Jonas Haslbeck <jonashaslbeck@gmail.com>; Lourens Waldorp <waldorp@uva.nl>

#### References

Hochberg, Y., & Tamhane, A. C. (1987). Multiple comparison procedures. John Wiley & Sons, Inc..

Wasserman, L., & Roeder, K. (2009). High dimensional variable selection. Annals of statistics, 37(5A), 2178.

Meinshausen, N., Meier, L., & Bühlmann, P. (2009). P-values for high-dimensional regression. Journal of the American Statistical Association, 104(488), 1671-1681.

## <span id="page-8-0"></span>OLS 9

## Examples

```
# Toy example that runs relatively quickly
library(MASS)
p <- 5 # number of variables
data <- mvrnorm(n=100, mu=rep(0, p), Sigma = diag(p))
set.seed(1)
out <- lasso_ms(data = data, B=2)
# !!! NOTE: this is just for testing purposes; B should a lot higher (default = 50)
## Not run:
# Fit GGM to empirical PTSD data
set.seed(1)
out <- lasso_ms(data = ptsd_data)
## End(Not run)
```
OLS *Estimate GMM via nodewise regression and hypothesis tests.*

#### Description

Estimate Gaussian Graphical Model with nodewise regression, selecting edges with standard hypothesis tests and the Bonferroni-Holm Correction.

## Usage

OLS(data, pbar = TRUE, correction = TRUE,  $ci. level = 0.95, rulereg = "and")$ 

#### Arguments

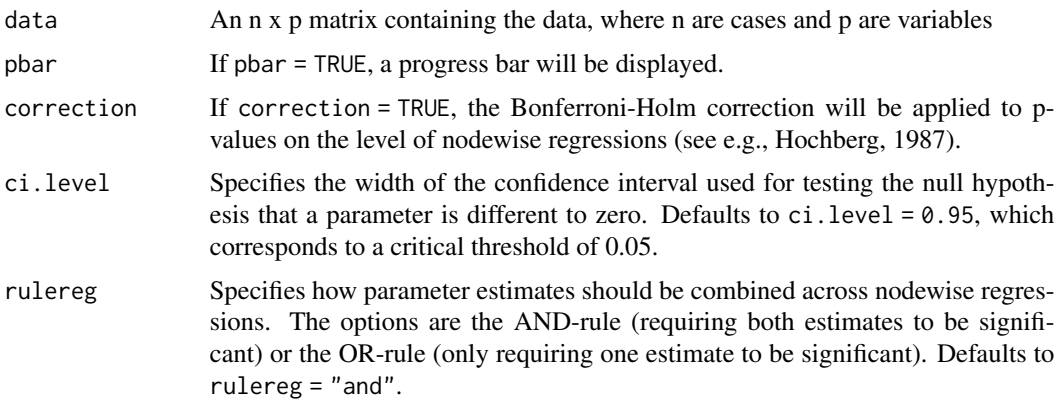

## Value

The function returns a list with the following entries:

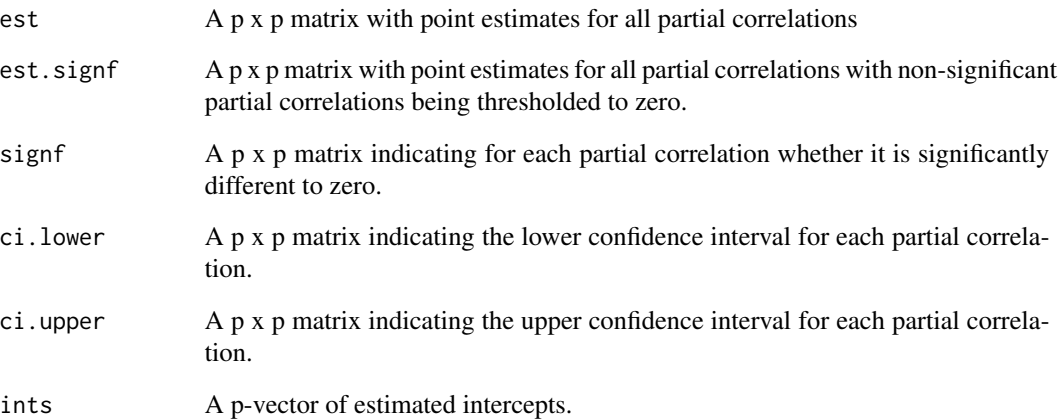

## Author(s)

Jonas Haslbeck <jonashaslbeck@gmail.com>

## References

Hochberg, Y., & Tamhane, A. C. (1987). Multiple comparison procedures. John Wiley & Sons, Inc..

## Examples

```
# Toy example that runs relatively quickly
library(MASS)
p <- 5 # number of variables
data <- mvrnorm(n=100, mu=rep(0, p), Sigma = diag(p))
out <- OLS(data = data)
## Not run:
# Fit GGM to PTSD data
out <- OLS(data = ptsd_data)
## End(Not run)
```
<span id="page-10-0"></span>

Plot point estimates and confidence intervals for models estimated with the lasso\_ms, lasso\_dsp, lasso\_dsp\_boot and OLS functions.

## Usage

```
## S3 method for class 'inet'
plot(x, labels = NULL, order = FALSE, subset = NULL,
          cex. labels = 0.80, cex. axis = 0.75, ...)
```
#### Arguments

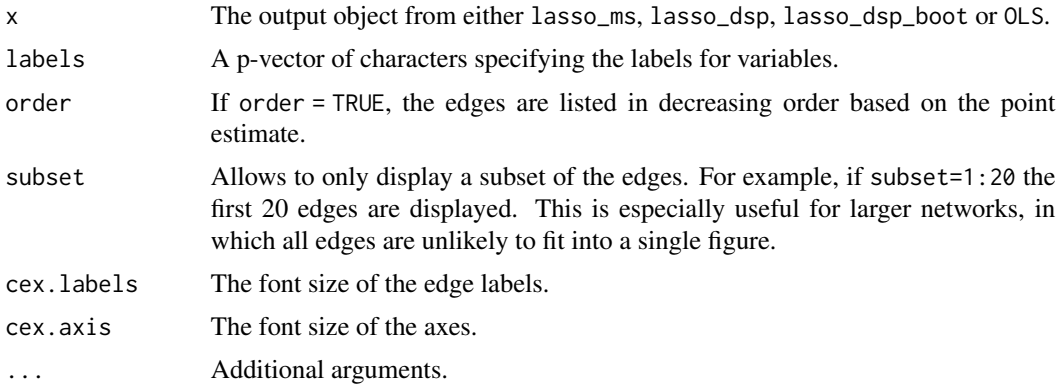

## Value

Plots a figure showing point estimates and confidence intervals for all interaction parameters.

#### Author(s)

Jonas Haslbeck <jonashaslbeck@gmail.com>

## Examples

```
# Quick toy example
library(MASS)
p <- 5 # number of variables
data <- mvrnorm(n=100, mu=rep(0, p), Sigma = diag(p))
out <- OLS(data = data)
# point estimates + CIs; show 3 largest effects only
plot(out, labels = colnames(ptsd_data),
```
12 plot.inet

```
order=TRUE, subset = 1:3)
## Not run:
# Fit GGM to empirical PTSD data
set.seed(1)
out <- lasso_dsp(data = ptsd_data)
# Plot first 20 edges
plot(out, labels = colnames(ptsd_data),
     order=TRUE, subset = 1:20)
```
## End(Not run)

# <span id="page-12-0"></span>Index

inet-datasets, [2](#page-1-0) inet-internal, [2](#page-1-0) input\_checks *(*inet-internal*)*, [2](#page-1-0)

lasso, [3](#page-2-0) lasso\_dsp, [4](#page-3-0) lasso\_dsp\_boot, [6](#page-5-0) lasso\_ms, [7](#page-6-0)

OLS, [9](#page-8-0)

plot.inet, [11](#page-10-0) ptsd\_data *(*inet-datasets*)*, [2](#page-1-0)